k**Für Virtuelle Assistenten**

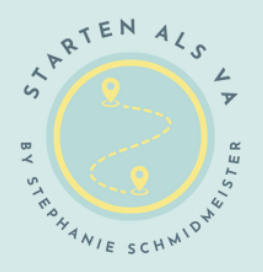

# 66 Dienstleistungen

mit denen du als Virtuelle Assistenz

sofort Geld verdienen kannst

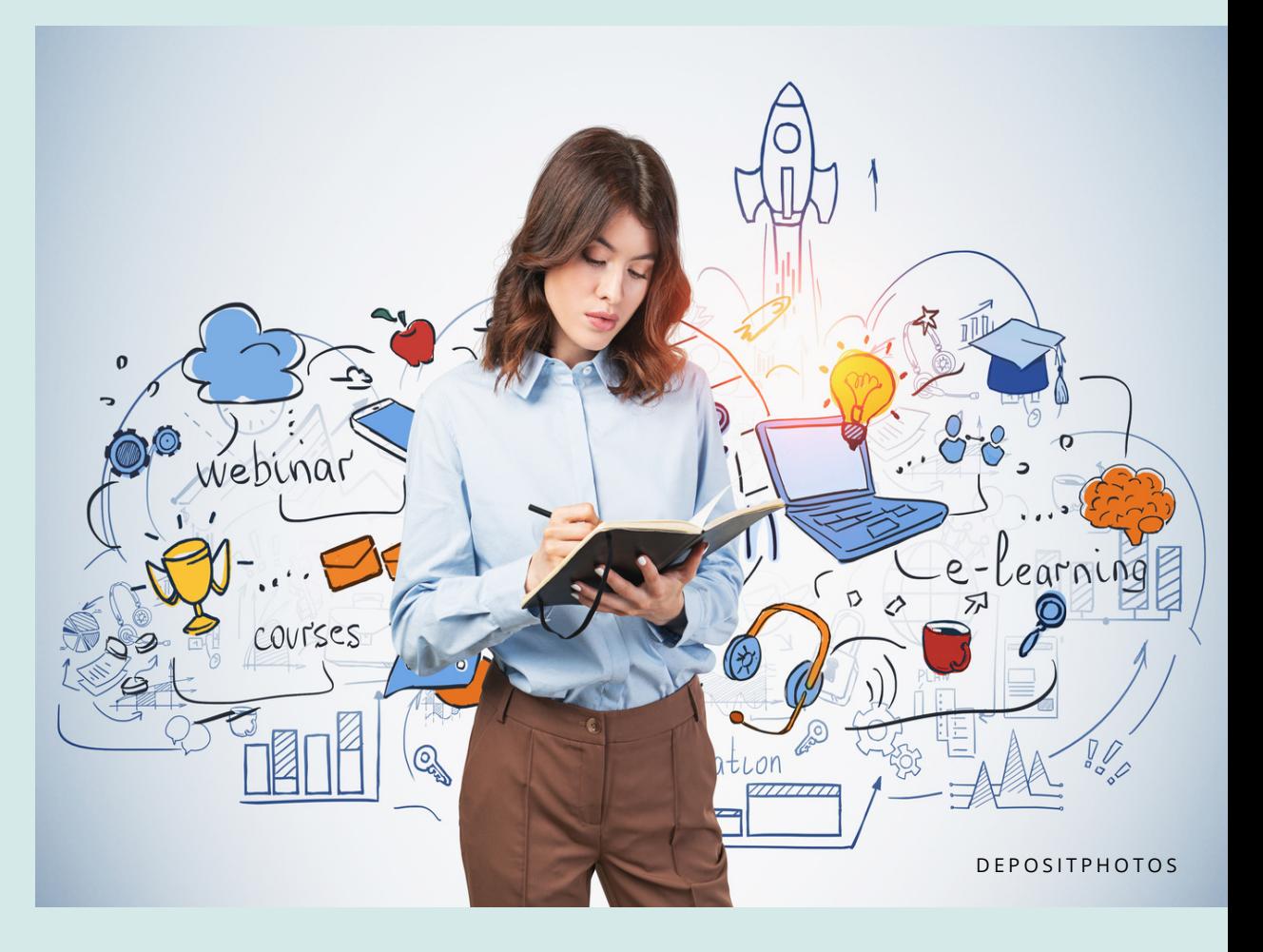

## DU BIST HIER GENAU RICHTIG:

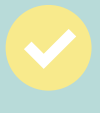

Wenn du noch gar nicht weißt, was du als Virtuelle Assistenz anbieten kannst.

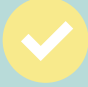

Wenn du schon ein Angebot hast, dich aber noch nicht richtig wohlfühlst.

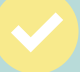

Wenn du schon als VA tätig bist und nun dein Portfolio erweitern willst.

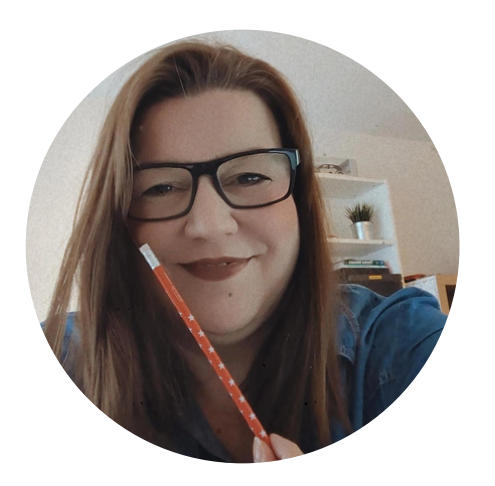

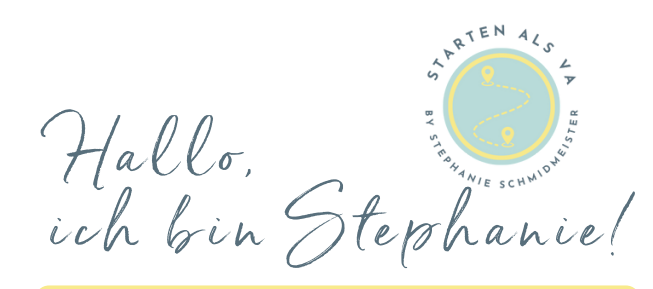

Deine Expertin für Virtuelle Assistenz

Ich freue mich sehr, dass du dir dieses Mini-Workbook heruntergeladen hast.

Als Expertin für Virtuelle Assistenz weiß ich genau, wie sich ein Start in die Virtuelle Assistenz anfühlt. Oft ein bisschen holprig - aber auch so spannend und aufregend.

Gerade wenn du mit deinem Business noch ganz am Anfang stehst, hast du dir diese Frage mit Sicherheit schon oft gestellt:

#### **"Was soll ich eigentlich anbieten?"**

Genau aus dieser Frage ist dieses Mini-Workbook entstanden.

Hier findest du 66 Dienstleistungen, die du als Virtuelle Assistenz anbieten kannst.

**So holst du das optimale aus diesem Workbook heraus:**

- Drucke dir das Workbook aus
- Schnappe dir ein paar Textmarker

**Nun markierst du in verschiedenen Farben:**

- Dinge, die du bereits kannst und du anbieten möchtest 1.
- Dinge, die du zwar nicht kannst, die du aber lernen 2. möchtest.
- 3. Dinge, die du zwar kannst, aber nicht anbieten willst.
- Alles andere (also: Was kannst du nicht und möchtest es 4. auch nicht lernen).

Die Liste hat keinen Anspruch auf Vollständigkeit. Es kann also gut sein, dass dir noch etwas einfällt.

Schreib es einfach dazu. Dein Kopf wird schon die richtigen Dinge "ausspucken", wenn du dich intensiv mit dem Thema beschäftigst.

Wann immer du Fragen hast, melde dich gerne bei mir per E-Mail an: willkommen@starten-als-va.com

redurie

#### für Virtuelle Assistenten

#### **B A C K O F F I C E**

- Reisebuchungen
- $\bigcap$  Terminvereinbarungen
- Anrufannahme
- $\bigcap$  Erstellen von Angeboten/ Auftragsbestätigungen
- ) Erstellen von Rechnungen
- Erstellen von Präsentationen/ PDF/Workbooks
- Einholung von Testimonials
- Schreiben von Protokollen  $($ )
- Beschaffung von Büromaterialien
- Gäste für (Podcast)-Interviews anfragen
- Recherche

#### $\overline{C}$  **CUSTOMER SERVICE**

- $\bigcap$  Beantwortung von Kundenan fragen
- Bearbeitung von Bestellungen
- $( )$  Bereitstellungen von Informationen über Dienstleistungen oder Produkte
- Betreuung eines Live Chats
- $\bigcirc$  Vorbereitung von Zoom Meetings
- $\left(\begin{array}{c} 1 \end{array}\right)$  Hilfestellung bei z.B. technischen Problemen
- Beschwerdemanagement

#### für Virtuelle Assistenten

#### **P R O J E K T M A N A G E M E N T**

- $( )$  Aufsetzen eines Projektmanagement-Tools
- $\bigcap$  Aufbau einer Projektstruktur
- () Projektüberwachung
- $\bigcap$  Projektreporting

#### **B L O G - P F L E G E**

- Einstellen von Blogbeiträgen
- () Beantworten von Kommentaren
- $($   $)$  Aktualisierung von Plug-ins
- Recherche von Blogthemen  $\bigcirc$

#### **W E B P A G E**

- Erstellen einer neuen We b p a g e
- Überwachung von Backups
- ) Anpassen eines Themes
- $\bigcap$  Installation und Updates von Plug-ins
- $( )$  Einrichtung eines Onlineshops

#### für Virtuelle Assistenten

#### **E - M A I L - M A R K E T I N G**

- $\bigcap$  Einrichtung eines E-Mail-Marketing-Tools
- ) Planung von E-Mail-Ka m p a g n e n
- Erstellung eines Newsletter-**Templates**
- $( )$  Aufsetzen von Willkommens-Sequenzen

#### **O N L I N E - S H O P M A N A G E M E N T**

- () Hochladen von Produktbildern
- () Schreiben von SEO optimierten Produkttexten
- $\hat{ }$  Konfigurieren und Anpassen von Preisen

#### **S O C I A L M E D I A M A N A G E M E N T**

- $\bigcap$  Schreiben von Beiträgen
- () Erstellen von Grafiken
- ( ) Einplanen von Beiträgen
- () Content Recycling

#### für Virtuelle Assistenten

#### **L A U N C H M A N A G E M E N T**

- () Launch Planung
- Aufsetzen von Webinaren
- $\bigcap$  Begleitung von Webinaren
- $($   $)$  Einpflegen von Launch E-Mails

#### **O N L I N E K U R S E**

- $($ ) Einrichtung Online-Verkaufsplattformen z.B. Elopage / Digistore24
- ) Einrichtung von Onlinekursen
- $\bigcap$  Gestaltung von Themes (z.B. Shop, Membership, Onlinekurs)

#### **P I N T E R E S T M A N A G E M E N T**

- $\bigcap$  Set-Up eines Pinterest **Accounts**
- ) Pinterest Management
- () Board- & Profilpflege
- () Erstellung Pin-Grafiken
- $( )$  Einpflegen von Pins in ein Planungstool (z.B. Tailwind)
- $( )$  Analyse und Optimierung eines Pinterests Accounts

#### für Virtuelle Assistenten

#### **P O D C A S T S E R V I C E**

- Schnitt und Optimierung von  $($   $)$ Audiodateien
- Verfassen der Shownotes
- $\bigcap$  Upload der fertigen Episoden

#### **V I D E O S C H N I T T**

- $\bigcap$  Schneiden von Videos
- ) Tonoptimierung
- $( )$  Kreieren von Thumbnails

#### **T E X T E N**

- Texte für Newsletter
- () Schreiben von Blogartikel
- $\bigcap$  Schreiben von Salespages
- $($   $)$  Verfassen von Pressemeldungen
- $\bigcap$  Social Media Beiträge

# DU HAST ES GESCHAFFT!

Nun hast du einen Überblick über Dienstleistungen, die benötigt werden und deinen eigenen Fähigkeiten/Vorlieben entsprechen. Schreibe sie dir hier auf:

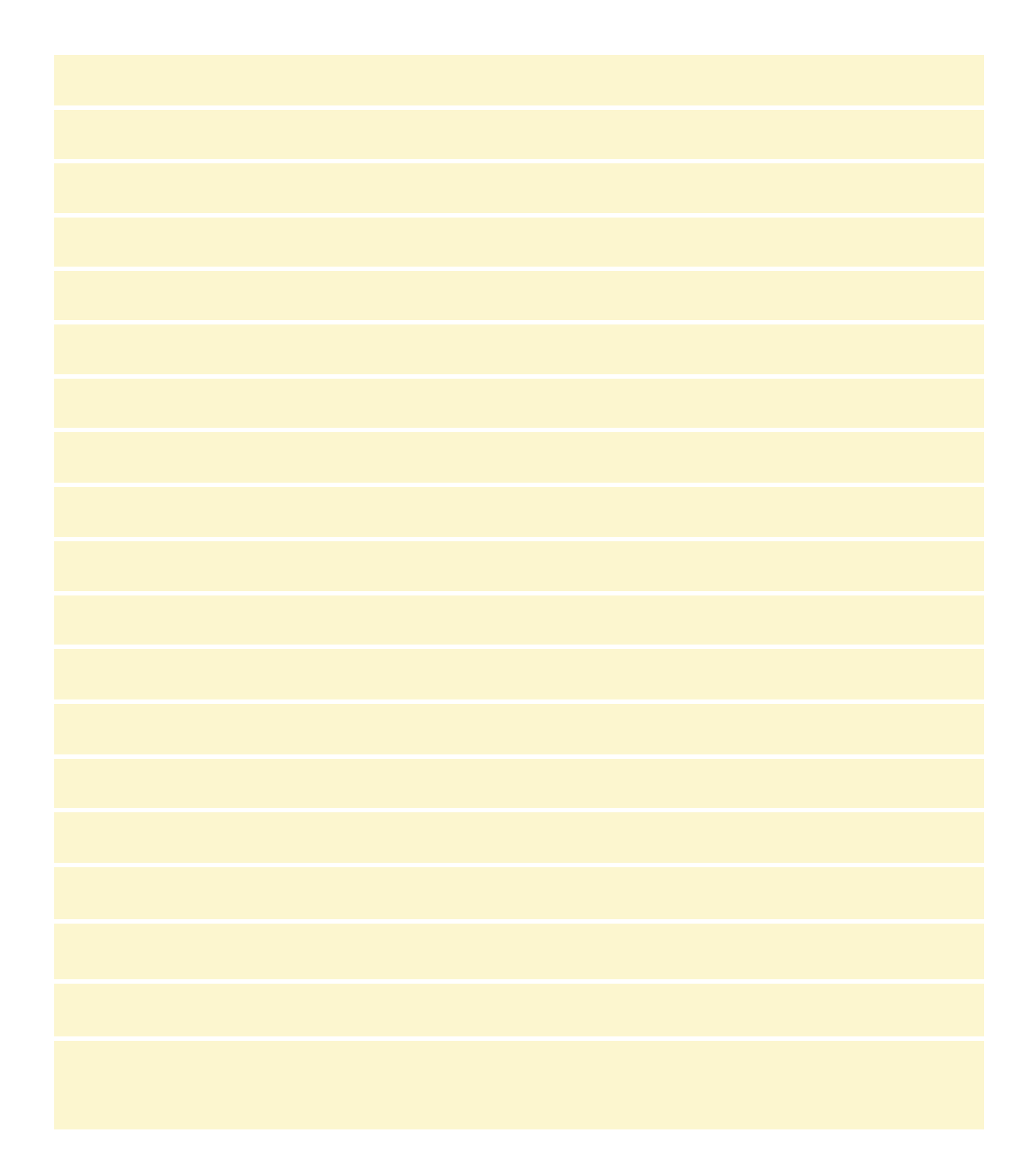

#### **Urheberrechtshinweis**

© Copyright 2022 – Stephanie Schmidmeister Alle Inhalte dieses Workbooks, insbesondere Texte, Fotografien und Grafiken, sind urheberrechtlich geschützt. Das Urheberrecht liegt, soweit nicht ausdrücklich anders gekennzeichnet, bei Stephanie Schmidmeister.

Die - auch auszugsweise - Verwendung der Inhalte dieses Workbooks kann nur nach meiner vorherigen schriftlichen Zustimmung erfolgen. Alle Rechte, einschließlich der Vervielfältigung, Veröffentlichung, Bearbeitung und Übersetzung bleiben vorbehalten.

Ich weise darauf hin, dass derjenige, der gegen das Urheberrecht verstößt indem er z.B. Bilder oder Texte unerlaubt kopiert, sich gem. §§ 106 ff UrhG strafbar macht und zudem gem.§§ 97 f UrhG kostenpflichtig abgemahnt wird und Schadensersatz leisten muss.

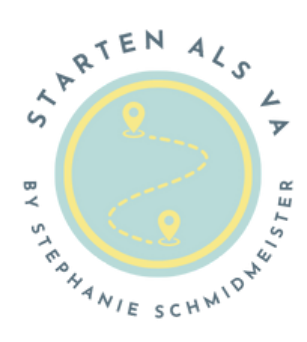